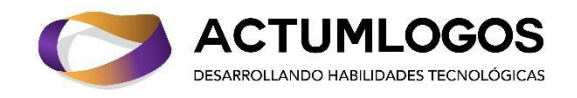

# **Procesamiento de Lenguaje Natural para IA**

# **+ LLMs, Prompts, LangChain**

#### **Beneficios**

- Las clases son en línea vía Zoom, cada clase se va grabando y te damos acceso a las grabaciones por 5 meses después de haber terminado el curso.
- Reconocimiento digital ante la Secretaría del Trabajo (STPS-México)
- Reserva con solo \$599 MXN (35 USD) y paga el resto en la 4ta clase
- Precio total \$1999 MXN (105 USD).
- Nuestros estudiantes en el extranjero (Colombia, Ecuador, Perú , etc.) pueden pagar mediante Paypal. Contacta a Claudia Montaño mediante [wa.me/5215539940156.](https://wa.me/5215539940156?fbclid=IwAR1J32EleOygLrrllgFF1-zqqqNhx1Y2N7TD9IgTUt9N3QvwxEnkFzyoskI)

#### **Inicio del curso y fin del curso**

Miércoles 11 de Octubre 2023 Jueves 21 de Noviembre 2023 No hay clases: el 1 y 2 de noviembre (días festivos en México)

#### **Horarios**

40 horas en total (4 horas a la semana por 10 semanas). Horario de la Ciudad de México.

● Miércoles y Jueves de 20 a 22 hrs

#### **Instructor**

Ing. Irving Uribe, ver [aquí](https://www.actumlogos.com/equipo.html) su reseña.

### **Objetivo del curso**

Aprender a programar algoritmos que entiendan el lenguaje humano, entendiendo los conceptos fundamentales para analizar y clasificar texto.

### **Casos de estudio prácticos**

- Clasificador spamless (anti spam) utilizando bag of words
- Análisis de sentimientos para reseñas de películas (buena/mala)
- Implementación de una red pre-entrenada para reconocimiento de imágenes y descripción verbal
- Chatbot para contestar preguntas de cultura general
- Asistente virtual realizado con Alexa (recordadora de eventos y datos importantes
- **(NUEVO)** chatBot customizado (temática seleccionada por el alumno) basado en ChatGPT y Flask para disponibilizar el servicio

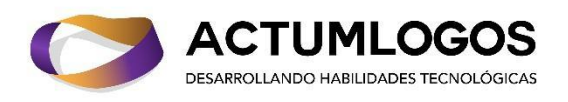

**Herramientas a aprender a usar**: Jupyter, Colab, NLTK, Sklearn, Numpy, Spacy, Displacy, Pandas, MatPlotLib, Google's Word2Vect, Stanford's Glove, GenSim, Keras, Alexa Skill Kit.

### **¿Para quién es este curso?**

Para quienes estén interesados en programar algoritmos que analicen y clasifiquen lenguaje natural en texto y en voz. Este conocimiento es muy usado por la empresas para crear chatbots que atienden a sus empleados y clientes; y para extraer información de las conversaciones humanas.

### **Enfoque**

En Actumlogos, creemos que toda teoría está supeditada a la práctica. Por eso, el énfasis de este curso está en resolver los ejercicios y entender su solución bajo la luz de la teoría necesaria. Entender conceptos, permite resolver problemas; y resolver problemas, permite mejorar el entendimiento de la teoría.

### **Requisitos**

- Una computadora de escritorio o laptop de 64 bits.
- Conexión a Internet con un ancho de banda mayor o igual a 5 Megas.
- Para la última unidad es necesario contar con un dispositivo móvil Android o IOs en el que se pueda instalar la App de Alexa de Amazon.Para el curso puedes usar Windows, Mac o Linux como tú gustes.
- Asegúrate de darnos tus datos de contacto al comprar (tu nombre completo, tu e-mail y tu número telefónico).

### **Conocimientos Previos**

- Es necesario conocer las matemáticas de los primeros semestres de una carrera STEM (Science, Technology, Engineering and Mathematics)
- Es deseable tener nociones básicas de Machine Learning y Deep Learning, se emplearán en el curso funciones que involucran a este tipo de algoritmos como cajas negras.
- Es necesario saber programar en algún lenguaje.
- Saber Python es recomendable, pero no es indispensable. Se puede aprender en la marcha del curso. Te proporcionamos ejercicios de Python y sus soluciones para que aprendas antes de que inicie el curso. Descarga GRATIS los [ejercicios](https://www.actumlogos.com/store/p9/Ejercicios_de_Python.html) de Python y pruébate a ti mismo. NO se requiere tarjeta de crédito o débito.

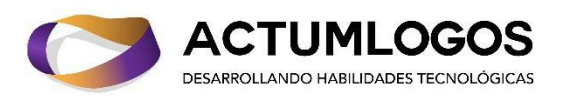

# **Contenido del curso**

- **1. Instalación del ambiente de trabajo [0 horas]**
- **2. Fundamentos del procesamiento de lenguaje natural y elementos básicos del lenguaje [2 horas]**
	- 2.1. Introducción al PLN: ¿qué es el procesamiento de lenguaje natural?, conceptos básicos, breve historia, aplicaciones comunes, ¿cómo funciona?, técnicas comunes.
	- 2.2. Herramientas para utilizar en el curso: preparación del ambiente de trabajo, vista rápida a Colab y Jupyter Notebook,
	- 2.3. Elementos básicos del lenguaje: tokenización, parts of speech (PoS) / partes del discurso, lematización, reconocimiento de entidades.
- **3. Algoritmos de clasificación usando bag of words y aprendizaje automático [6 horas]**
	- 3.1. Técnicas de aumento de datos: ¿Qué es el aumento de datos?, suma de ejemplos, diccionarios de variaciones comunes, diccionarios de campos semánticos, fraseado (uso de N-gramas).
	- 3.2. Preprocesamiento de la información: ¿Qué es?, lematización como técnica de preprocesamiento, filtrado de stopwords (palabras vacías), filtrado automático de stopwords, filtrado personalizado de stopwords.
	- 3.3. Extracción de características: extracción de tokens, reducción de características.
	- 3.4. Algoritmos de bag of words (BoW) / bolsa de palabras: aplicaciones de bag of words, tf-idf (Term frequency - inverse document frequency), tf-idf para extracción de características.
	- 3.5. Aprendizaje automático aplicado a BoW: árboles de decisión para BoW, máquinas de soporte vectorial para BoW, matrices de confusión, ¿qué es una matriz de confusión?, métricas obtenidas de las matrices de confusión,
	- 3.6. Caso de estudio: clasificador spamless (anti spam) utilizando bag of words.
- **4. Redes neuronales artificiales y word embeddings [6 horas]**
	- 4.1. Aprendizaje de embeddings: ¿qué es word embeddings? ¿Cómo funcionan los embeddings? ¿Cómo determinar la distancia entre palabras con similitud coseno?
	- 4.2. Modelos de deep learning: ¿qué es un modelo neuronal? funcionamiento básico de modelos neuronales, ¿qué es deep learning? ¿Cómo se utiliza en el PLN? modelos de DNN + embeddings para clasificación binaria de textos, funciones de activación, capas de flattening (aplanamiento), funciones de costo.
	- 4.3. Modelos de redes neuronales convolucionales: ¿qué es una red neuronal convolucional?, modelos de CNN + embeddings + N-gramas para clasificación binaria de textos, capas convolucionales, capas de pooling, influencia de los N-gramas en la red neuronal, comparación de DNN contra CNN.

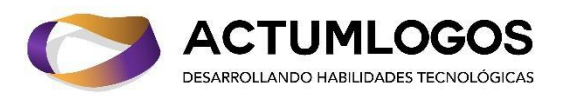

- 4.4. Modelos de redes LSTM (Long-Short Term Memory): problema con las RNN, funcionamiento de las redes LSTM, modelos de CNN (LSTM) + embeddings + N-gramas para clasificación binaria de textos.
- 4.5. Comparación de modelos neuronales
- 4.6. Caso de estudio: análisis de sentimientos para reseñas de películas (buena/mala)

#### **5. Aplicaciones comunes del PLN [6 horas]**

- 5.1. Modelos neuronales multiclase: ¿qué es dropout?, funciones de activación (Multiclase), ejercicio de comparación DNN / CNN / LSTM multiclase
- 5.2. Clasificación de textos (multiclase). Clasificador de textos descriptivos.
- 5.3. Descriptores de imagen (Image Captioning)
- 5.4. Caso de estudio: implementación de una red pre-entrenada para reconocimiento de imágenes, en combinación con PLN para describir fotos propias

#### **6. Construcción de chatbots [6 horas]**

- 6.1. Introducción a los chatbots: ¿qué es un chatbot? chatbots más conocidos, estructura general de un chatbot.
- 6.2. Modelos de reconocimiento de intenciones: ¿qué es una intención / intent?, implementación de CNN para reconocimiento de intenciones.
- 6.3. Modelos de reconocimiento de gramáticas de humanización y umbrales de decisión: funcionamiento de gramáticas de humanización, implementación de umbrales de decisión y respuestas default para respuestas del chatbot.
- 6.4. Modelos de reconocimiento de entidades: ¿qué es una entidad? Búsqueda por diccionario de entidades, uso de expresiones regulares.
- 6.5. Flujos conversacionales: niveles contextuales, árboles conversacionales
- 6.6. Caso de estudio: chatbot para contestar preguntas de cultura general.

#### **7. Amazon Alexa e implementación de asistentes virtuales [6 horas]**

- 7.1. Introducción a los asistentes virtuales: ¿qué es un asistente virtual? sistemas speech to text y text to speech, asistentes virtuales más conocidos, diferencias entre un chatbot y un asistente virtual.
- 7.2. Alexa, el asistente virtual de Amazon: ¿qué es Amazon Alexa?
- 7.3. Alexa, ambiente de trabajo (Amazon development).
- 7.4. Estructura de Amazon Alexa: skills y estructura de Alexa, wake words (Palabras activadoras), action words (Invocación de skills)
- 7.5. Manejo de intents en Alexa, manejo de entities/slots en Alexa.
- 7.6. Elementos adicionales: integración de skills en dispositivos echo / Android / IOS.
- 7.7. Convertir a Alexa en un asistente virtual (procesos transaccionales): implementación de bases de datos para Alexa, de triggers y de sesiones personalizadas. ¿Cómo hacer integración con otras plataformas / programas / dispositivos?
- 7.8. Manejo de errores y debugueo en Alexa: implementación de logs en el código de Alexa y uso de cloudwatch para manejo de errores.
- 7.9. Caso de estudio: asistente virtual realizado con Alexa (recordadora de eventos y datos importantes)

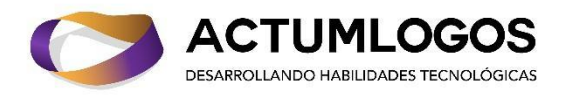

#### **8. (NUEVO) LLMs (Modelos Grandes de Lenguaje) y ChatBots Generativos [8 horas]**

- 8.1. ¿Qué es un LLM?.
- 8.2. ¿Qué es GPT3 y ChatGPT?
- 8.3. Arquitectura de un ChatBot LLM
- 8.4. Implementación de modelo de clasificación + Prompt Engineering
- 8.5. Paradigmas de Prompt engineering (One-Shot, Few-Shot, Chain of Tought)
- 8.6. LangChain para modelos conversacionales generativos
- 8.7. Integración de ChatGPT como modelo generativo
- 8.8. Disponibilización de servicios utilizando Flask
- 8.9. Buenas prácticas para disponibilizar servicios conversacionales
- 8.10. Caso de estudio: Desarrollo de ChatBot customizado (Temática seleccionada por el alumno) con arquitectura LLM utilizando ChatGPT y Flask para disponibilizar el servicio

## **Reconocimiento**

Al finalizar el curso, recibe un reconocimiento con valor curricular y holograma de autenticidad, parecido al que sigue:

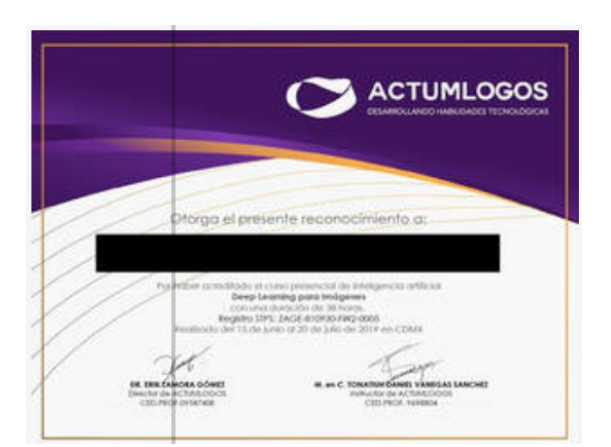

#### **Registro ante la Secretaría del Trabajo y Previsión Social: ZAGE-810930-FW2-0005**

### **Opciones de Pago**

- Paga con tarjetas de crédito/débito (Mastercard, Visa, Amex)
- Transferencia/deposito bancario -> Datos [bancarios](https://www.actumlogos.com/datos-bancarios.html)
- Solicita tu pago por QR+CoDi
	- [hola@actumlogos.com](mailto:hola@actumlogos.com)
	- [wa.me/5215539940156](http://wa.me/5215539940156)
	- [Contacto](https://www.actumlogos.com/contacto.html)

Claudia Montaño Mail: [hola@actumlogos.com,](mailto:hola@actumlogos.com) [actumlogos@gmail.com](mailto:actumlogos@gmail.com) Cel: 55 39940156 **ACTUMLOGOS**